# ahah CISCO.

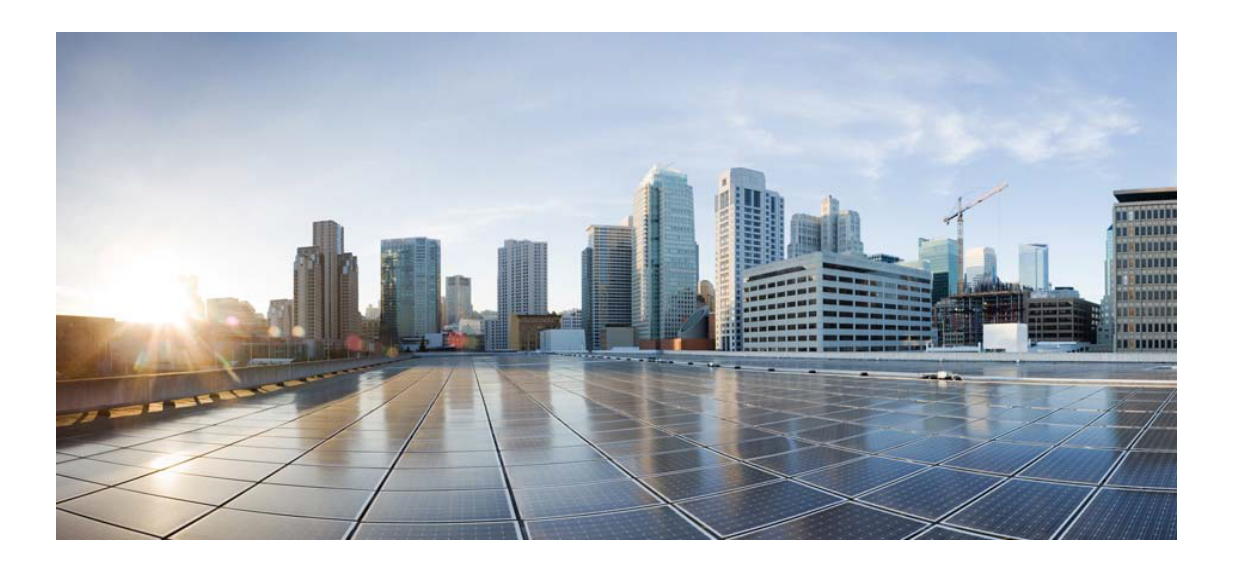

## Open Source Used In OLT 1.2.2.x

#### Cisco Systems, Inc.

<www.cisco.com>

Cisco has more than 200 offices worldwide. Addresses, phone numbers, and fax numbers are listed on the Cisco website at <www.cisco.com/go/offices.>

Text Part Number: 78EE117C99-1195500057

**This document contains licenses and notices for open source software used in this product. With respect to the free/open source software listed in this document, if you have any questions or wish to receive a copy of any source code to which you may be entitled under the applicable free/open source license(s) (such as the GNU Lesser/General Public License), please contact us at external-opensource-requests@cisco.com.**

**In your requests please include the following reference number 78EE117C99-1195500057**

## **Contents**

**[1.1 cjson 2016-09-23](#page-1-0)**   [1.1.1 Available under license](#page-1-1)  **[1.2 goahead\\_webserver 4.13](#page-2-0)**   [1.2.1 Available under license](#page-2-1)  **[1.3 libpcap 1.9.0](#page-12-0)**   [1.3.1 Available under license](#page-12-1)  **[1.4 zlib 1.1.3](#page-12-2)**   [1.4.1 Available under license](#page-12-3)  **[1.5 tcpdump 4.9.3](#page-13-0)**   [1.5.1 Available under license](#page-13-1) 

## <span id="page-1-0"></span>**1.1 cjson 2016-09-23**

### <span id="page-1-1"></span>**1.1.1 Available under license :**

Copyright (c) 2009 Dave Gamble

 Permission is hereby granted, free of charge, to any person obtaining a copy of this software and associated documentation files (the "Software"), to deal in the Software without restriction, including without limitation the rights to use, copy, modify, merge, publish, distribute, sublicense, and/or sell copies of the Software, and to permit persons to whom the Software is furnished to do so, subject to the following conditions:

 The above copyright notice and this permission notice shall be included in all copies or substantial portions of the Software.

 THE SOFTWARE IS PROVIDED "AS IS", WITHOUT WARRANTY OF ANY KIND, EXPRESS OR IMPLIED, INCLUDING BUT NOT LIMITED TO THE WARRANTIES OF MERCHANTABILITY, FITNESS FOR A PARTICULAR PURPOSE AND NONINFRINGEMENT. IN NO EVENT SHALL THE AUTHORS OR COPYRIGHT HOLDERS BE LIABLE FOR ANY CLAIM, DAMAGES OR OTHER

 LIABILITY, WHETHER IN AN ACTION OF CONTRACT, TORT OR OTHERWISE, ARISING FROM, OUT OF OR IN CONNECTION WITH THE SOFTWARE OR THE USE OR OTHER DEALINGS IN THE SOFTWARE.

## <span id="page-2-1"></span><span id="page-2-0"></span>**1.2 goahead\_webserver 4.13 1.2.1 Available under license :**

exp-css License ===

[GPL](http://www.gnu.org/licenses/gpl-2.0.html) Embedthis GoAhead Enterprise Edition Licenses

===

Embedthis GoAhead Enterprise Edition is distributed under a commercial license.

An Embedthis commercial license provides a royalty free, commercial license to embed the software into your products with options for ongoing maintenance and support. Contact [sales@embedthis.com](mailto:dev@embdthis.com) for details.

If have a commercial license with an active maintenance agreement you can incorporate new releases, updates and patches for the software into your products. If you do not have active maintenance agreement, you cannot use the GPL license for applying these updates without also fully complying with all the terms of the GPL license for your entire product including publicly offering your source code to the general public. If you choose this option, please provide notification and a copy of your source code to [licensing@embedthis.com](mailto:licensing@embedthis.com).

Please read the following document for more information:

\* [Embedthis Commercial License](https://www.embedthis.com/licensing/)

## GoAhead 2.X License

GoAhead version 2.X is obsolete. If you are using version 2, you cannot apply code or patches from the GoAhead version 4 code base as the GoAhead 2.X license is incompatible. You must either adopt a commercial license for GoAhead version 4 or use the GPL license. You cannot extract patches from this repository and apply to GoAhead 2 code.

While the GoAhead 3/4 APIs are different in syntax, the underlying functionality is the same, the upgrade to version 4 is quite easy.

Third Party Licenses

---

The Software contains third party software under the agreements that follow.

### RSA MD5 License

License to copy and use this software is granted provided that it is identified as the "RSA Data Security, Inc. MD5 Message-Digest Algorithm" in all material mentioning or referencing this software or this function. License is also granted to make and use derivative works provided that such works are identified as "derived from the RSA Data Security, Inc. MD5 Message-Digest Algorithm" in all material mentioning or referencing the derived work. RSA Data Security, Inc. makes no representations concerning either the merchantability of this software or the suitability of this software for any particular purpose. It is provided "as is" without express or implied warranty of any kind. These notices must be retained in any copies of any part of this documentation and/or software.

### MbedTLS License

MbedTLS - [Apache](http://www.apache.org/licenses/LICENSE-2.0)

Trademarks and Copyrights

--- Copyright (c) Embedthis Software. All Rights Reserved. Embedthis and Embedthis GoAhead are trademarks of Embedthis Software, LLC. Other brands and their products are trademarks of their respective holders. exp-html License

===

[GPL](http://www.gnu.org/licenses/gpl-2.0.html) Embedthis License  $==$ 

This software is distributed under the GPL open source license.

\* [GPL License](http://www.gnu.org/licenses/gpl-2.0.html)

This software is also distributed under the Embedthis Open Source license which is an MIT style license if used with an Embedthis Commercial License.

\* [Embedthis Extension License](https://embedthis.com/licensing/extension.html)

Trademarks and Copyrights --- Copyright (c) Embedthis Software. All Rights Reserved. Embedthis and Embedthis ESP are trademarks of Embedthis Software, LLC. Other brands and their products are trademarks of their respective holders. Embedthis GoAhead Community Edition Licenses

 $=$ 

Embedthis GoAhead Community Edition is distributed under a GPL open source license. The GPL License does not generally permit incorporating this software into non-open source programs. Commercial licenses for GoAhead Enterprise Edition and support services are available from [Embedthis Software](mailto@sales@embedthis.com).

The GPL license requires that all software linked with a GPL licensed component, be itself licensed via the GPL. If you use GoAhead Community Edition, you must also license all your software that modifies, links with or is combined with GoAhead via the GPL. This means you must offer your source code to the general public and anyone who requests it.

If you release products that use GoAhead Community Edition, according to the GPL license, Embedthis herein requests a copy of your source code that is used in combination with GoAhead. Please provide a copy of your source code by contacting [licensing@embedthis.com](mailto:licensing@embedthis.com).

The GPL license requires that all software that links with a GPL licensed component, be itself licensed as GPL. If you use GoAhead with the GPL license, you must also license all your software that modifies, links with or is combined with GoAhead via GPL license. This means you must offer your source code to the general public and anyone who requests it.

\* [GPL License](http://www.gnu.org/licenses/gpl-2.0.html)

## Commercial License

An enhanced version of GoAhead is available called Embedthis GoAhead Enterprise Edition. This edition uses a commercial license and provides a royalty free, license to embed the software into your products with options for ongoing maintenance and support. Contact [sales@embedthis.com](mailto:dev@embdthis.com) for details.

## GoAhead 2.X License

GoAhead version 2.X is obsolete. If you are using version 2, you cannot apply code or patches from the GoAhead version 4 code base as the GoAhead 2.X license is incompatible. You must either adopt a commercial license for GoAhead version 4 or use the GPL license. You cannot extract patches from this repository and apply to GoAhead 2 code.

While the GoAhead 3/4 APIs are different in syntax, the underlying functionality is the same, the upgrade to version 4 is quite easy.

Third Party Licenses

---

The Software contains third party software under the agreements that follow.

### RSA MD5 License

License to copy and use this software is granted provided that it is identified as the "RSA Data Security, Inc. MD5 Message-Digest Algorithm" in all material mentioning or referencing this software or this function. License is also granted to make and use derivative works provided that such works are identified as "derived from the RSA Data Security, Inc. MD5 Message-Digest Algorithm" in all material mentioning or referencing the derived work. RSA Data Security, Inc. makes no representations concerning either the merchantability of this software or the suitability of this software for any particular purpose. It is provided "as is" without express or implied warranty of any kind. These notices must be retained in any copies of any part of this documentation and/or software.

### MbedTLS License

Trademarks and Copyrights

---

Copyright (c) Embedthis Software. All Rights Reserved. Embedthis and Embedthis GoAhead are trademarks of Embedthis Software, LLC. Other brands and their products are trademarks of their respective holders. Embedthis GoAhead Open Source License Agreement

THIS IS A CONTRACT. PLEASE READ THESE TERMS AND CONDITIONS CAREFULLY BEFORE USING THIS SOFTWARE. USING THE SOFTWARE INDICATES FULL ACCEPTANCE AND YOU ARE AGREEING TO BE BOUND BY ALL THE TERMS AND CONDITIONS IN THIS AGREEMENT. FAILURE TO COMPLY WITH THE TERMS OF THIS AGREEMENT VOIDS THE AGREEMENT, DISALLOWS LICENSEE USE OF THE SOFTWARE AND MAY GIVE RISE TO UNSPECIFIED DAMAGES.

This is a Licence Agreement between Embedthis Software LLC. ("Embedthis") and You, the Licensee.

The Effective Date of this Agreement is the date of the initial download of the Software.

"Integrated Product" means the Licensee's application or device that incorporates the Software in binary form only, together with other software or hardware of significant value-add.

"Modifications" means any addition, deletion or change from the substance or structure of the Software or any previous Modifications made by Licensee.

"Server ID" means the "Server" HTTP response header field issued by the Software which contains the text "Server: GoAhead".

"Software" means the Embedthis software including all source code, headers, documentation and data files including any optional maintenance updates and upgrades that have been supplied by Embedthis to Licensee.

#### 1. Grant of License

Subject to the terms and conditions of this Agreement, the Licensee is hereby granted a worldwide, royalty-free, non-exclusive, non-transferable (except as permitted herein) right to:

a. Use, compile and modify the Software for the purposes of creating Integrated Products, and

b. Use, demonstrate, distribute, market, promote, reproduce and sell Integrated Products containing the Software in binary form. This does not include the right to sublicense the Software nor does it permit Licensee customers to modify or customize the Software.

#### 2. Trademark License

Embedthis hereby grants to Licensee a limited worldwide, royalty-free, non-exclusive license to use the Embedthis GoAhead trade names, trademark and logo (collectively, the "Embedthis Marks") in connection with the activities by Licensee under this Agreement. The use by Licensee of Embedthis Marks shall be in accordance with the Embedthis trademark policies as established at the web site: https://embedthis.com/goahead/, or as otherwise communicated to Licensee by Embedthis at its sole discretion. Licensee understands and agrees that any use of Embedthis Marks in connection with this Agreement shall not create any right, title or interest in or to such

Embedthis Marks and that all such use and goodwill associated with Embedthis Marks will inure to the benefit of Embedthis.

#### 3. Notification

Licensee will provide to Embedthis a complete description of the Integrated Product, the product version/ model number, the date on which the Integrated Product initially shipped, and a contact name, phone number and e-mail address for future correspondence. Embedthis will keep confidential all data specifically marked as such.

4. Promotion osdep Licenses  $==$ 

This software is distributed under commercial and GPL open source licenses. The GPL License does not generally permit incorporating this software into non-open source programs. Commercial licenses for this software and support services are available.

\* [GPL License](http://www.gnu.org/licenses/gpl-2.0.html) \* [Embedthis Commercial License](https://embedthis.com/licensing/)

Trademarks and Copyrights

---

Copyright (c) Michael O'Brien. All Rights Reserved. Embedthis GoAhead Community Edition Licenses  $===$ 

Embedthis GoAhead Community Edition is distributed under a GPL open source license. The GPL License does not generally permit incorporating this software into non-open source programs. Commercial licenses for GoAhead Enterprise Edition and support services are available from [Embedthis Software](mailto@sales@embedthis.com).

The GPL license requires that all software linked with a GPL licensed component, be itself licensed via the GPL. If you use GoAhead Community Edition, you must also license all your software that modifies, links with or is combined with GoAhead via the GPL. This means you must offer your source code to the general public and anyone who requests it.

If you release products that use GoAhead Community Edition, according to the GPL license, Embedthis herein requests a copy of your source code that is used in combination with GoAhead. Please provide a copy of your source code by contacting [licensing@embedthis.com](mailto:licensing@embedthis.com).

The GPL license requires that all software that links with a GPL licensed component, be itself licensed as GPL. If you use GoAhead with the GPL license, you must also license all your software that modifies, links with or is combined with GoAhead via GPL license. This means you must offer your source code to the general public and anyone who requests it.

\* [GPL License](http://www.gnu.org/licenses/gpl-2.0.html)

## Commercial License

An enhanced version of GoAhead is available called Embedthis GoAhead Enterprise Edition. This edition uses a commercial license and provides a royalty free, license to embed the software into your products with options for ongoing maintenance and support. Contact [sales@embedthis.com](mailto:dev@embdthis.com) for details.

#### ## GoAhead 2.X License

GoAhead version 2.X is obsolete. If you are using version 2, you cannot apply code or patches from the GoAhead version 4 code base as the GoAhead 2.X license is incompatible. You must either adopt a commercial license for GoAhead version 4 or use the GPL license. You cannot extract patches from this repository and apply to GoAhead 2 code.

While the GoAhead 3/4 APIs are different in syntax, the underlying functionality is the same, the upgrade to version 4 is quite easy.

Third Party Licenses ---

The Software contains third party software under the agreements that follow.

#### ### RSA MD5 License

License to copy and use this software is granted provided that it is identified as the "RSA Data Security, Inc. MD5 Message-Digest Algorithm" in all material mentioning or referencing this software or this function. License is also granted to make and use derivative works provided that such works are identified as "derived from the RSA Data Security, Inc. MD5 Message-Digest Algorithm" in all material mentioning or referencing the derived work. RSA Data Security, Inc. makes no representations concerning either the merchantability of this software or the suitability of this software for any particular purpose. It is provided "as is" without express or implied warranty of any kind. These notices must be retained in any copies of any part of this documentation and/or software.

### MbedTLS License

MbedTLS - [Apache](http://www.apache.org/licenses/LICENSE-2.0)

Trademarks and Copyrights

---

Copyright (c) Embedthis Software. All Rights Reserved. Embedthis and Embedthis GoAhead are trademarks of Embedthis Software, LLC. Other brands and their products are trademarks of their respective holders. exp-less License

 $---$ 

[MIT](http://opensource.org/licenses/MIT) exp-canon License ===

[GPL](http://www.gnu.org/licenses/gpl-2.0.html) Embedthis GoAhead Community Edition ===

The most popular little embedded web server.

Branches

---

The purpose of this repository is for evaluating the GoAhead web server. This GPL licensed version is an earlier verion of the GoAhead Enterprise Edition Web Server and does not have all the features or fixes of the Enterprise Edition.

This version is suitable for evaluation and not for production use.

Licensing

---

See [LICENSE.md](LICENSE.md) and https://www.embedthis.com/goahead/licensing.html for details.

### Documentation

See https://www.embedthis.com/goahead/doc/index.html.

### Building from Source

You can build GoAhead with make, Visual Studio, Xcode or [MakeMe](https://www.embedthis.com/makeme/).

The IDE projects and Makefiles will build with SSL using the [MbedTLS](https://github.com/ARMmbed/mbedtls) TLS stack. To build with CGI, OpenSSL or other modules, read the [projects/README.md](projects/README.md) for details.

### To Build with Make

#### Linux or MacOS

make

or to see the commands as they are invoked:

make SHOW=1

You can pass make variables to tailor the build. For a list of variables:

 make help

To run

 make run

#### Windows

make

The make.bat script runs projects/windows.bat to locate the Visual Studio compiler. If you have setup your CMD environment for Visual Studio by running the Visual Studio vsvarsall.bat, then that edition of Visual Studio will be used. If not, windows.bat will attempt to locate the most recent Visual Studio version.

### To Build with Visual Studio

Open the solution file at:

projects/goahead-windows-default.sln

Then select Build -> Solution.

To run the debugger, right-click on the "goahead" project and set it as the startup project. Then modify the project properties and set the Debugging configuration properties. Set the working directory to be:

\$(ProjectDir)\..\..\test

Set the arguments to be

-v

Then start debugging.

### To Build with Xcode.

Open the solution file:

projects/goahead-macosx-default.sln

Choose Product -> Scheme -> Edit Scheme, and select "Build" on the left of the dialog. Click the "+" symbol at the bottom in the center and then select all targets to be built. Before leaving this dialog, set the debugger options by selecting "Run/Debug" on the left hand side. Under "Info" set the Executable to be "goahead", set the launch arguments to be "-v" and set the working directory to be an absolute path to the "./test" directory in the goahead source. The click "Close" to save.

Click Project -> Build to build.

Click Project -> Run to run.

### To build with MakeMe

To install MakeMe, download it from https://www.embedthis.com/makeme/.

 ./configure me

For a list of configure options:

 ./configure --help

### To run

me run

### To install

If you have built from source using Make or MakeMe, you can install the software using:

sudo make install

or

sudo me install

### To uninstall

sudo make uninstall

or

sudo me uninstall

### To test

me test

#### **Resources**

---

- [GoAhead web site](https://www.embedthis.com/goahead/)
- [Embedthis web site](https://www.embedthis.com/)
- [GoAhead GitHub repository](http://github.com/embedthis/goahead-gpl)

#### exp-reload License

```
===
```
[GPL](http://www.gnu.org/licenses/gpl-2.0.html) Embedthis License  $---$ 

This software is distributed under the GPL open source license.

\* [GPL License](http://www.gnu.org/licenses/gpl-2.0.html)

This software is also distributed under the Embedthis Open Source license which is an MIT style license if used with an Embedthis Commercial License.

\* [Embedthis Extension License](https://embedthis.com/licensing/extension.html)

\* [jquery](https://jquery.org) - [MIT](http://opensource.org/licenses/MIT)

\* [SemanticUI](http://semantic-ui.com) - [MIT](http://opensource.org/licenses/MIT)

Trademarks and Copyrights

---

Copyright (c) Embedthis Software. All Rights Reserved. Embedthis and Embedthis MakeMe are trademarks of Embedthis Software, LLC. Other brands and their products are trademarks of their respective holders. exp-js License

[GPL](http://www.gnu.org/licenses/gpl-2.0.html) Embedthis License

===

 $=$ 

This software is distributed under the GPL open source license.

\* [GPL License](http://www.gnu.org/licenses/gpl-2.0.html)

This software is also distributed under the Embedthis Open Source license which is an MIT style license if used with an Embedthis Commercial License.

\* [Embedthis Extension License](https://embedthis.com/licensing/extension.html)

Trademarks and Copyrights

---

Copyright (c) Embedthis Software. All Rights Reserved. Embedthis and Embedthis MakeMe are trademarks of Embedthis Software, LLC. Other brands and their products are trademarks of their respective holders. License ===

This software is distributed under commercial and GPL open source licenses. The GPL License does not generally permit incorporating this software into non-open source programs. Commercial licenses for this software and support services are available.

Trademarks and Copyrights --- Copyright (c) Michael O'Brien. All Rights Reserved.

# <span id="page-12-0"></span>**1.3 libpcap 1.9.0**

### <span id="page-12-1"></span>**1.3.1 Available under license :**

License: BSD

Redistribution and use in source and binary forms, with or without modification, are permitted provided that the following conditions are met:

- 1. Redistributions of source code must retain the above copyright notice, this list of conditions and the following disclaimer.
- 2. Redistributions in binary form must reproduce the above copyright notice, this list of conditions and the following disclaimer in the documentation and/or other materials provided with the distribution.
- 3. The names of the authors may not be used to endorse or promote products derived from this software without specific prior written permission.

THIS SOFTWARE IS PROVIDED ``AS IS'' AND WITHOUT ANY EXPRESS OR IMPLIED WARRANTIES, INCLUDING, WITHOUT LIMITATION, THE IMPLIED WARRANTIES OF MERCHANTABILITY AND FITNESS FOR A PARTICULAR PURPOSE.

# <span id="page-12-2"></span>**1.4 zlib 1.1.3**

### <span id="page-12-3"></span>**1.4.1 Available under license :**

/\* zlib.h -- interface of the 'zlib' general purpose compression library version 1.2.3, July 18th, 2005

Copyright (C) 1995-2005 Jean-loup Gailly and Mark Adler

 This software is provided 'as-is', without any express or implied warranty. In no event will the authors be held liable for any damages arising from the use of this software.

Permission is granted to anyone to use this software for any purpose,

 including commercial applications, and to alter it and redistribute it freely, subject to the following restrictions:

- 1. The origin of this software must not be misrepresented; you must not claim that you wrote the original software. If you use this software in a product, an acknowledgment in the product documentation would be appreciated but is not required.
- 2. Altered source versions must be plainly marked as such, and must not be misrepresented as being the original software.
- 3. This notice may not be removed or altered from any source distribution.

 Jean-loup Gailly Mark Adler jloup@gzip.org madler@alumni.caltech.edu

## <span id="page-13-0"></span>**1.5 tcpdump 4.9.3**

### <span id="page-13-1"></span>**1.5.1 Available under license :**

License: BSD

Redistribution and use in source and binary forms, with or without modification, are permitted provided that the following conditions are met:

- 1. Redistributions of source code must retain the above copyright notice, this list of conditions and the following disclaimer.
- 2. Redistributions in binary form must reproduce the above copyright notice, this list of conditions and the following disclaimer in the documentation and/or other materials provided with the distribution.
- 3. The names of the authors may not be used to endorse or promote products derived from this software without specific prior written permission.

#### THIS SOFTWARE IS PROVIDED ``AS IS'' AND WITHOUT ANY EXPRESS OR IMPLIED WARRANTIES, INCLUDING, WITHOUT LIMITATION, THE IMPLIED WARRANTIES OF MERCHANTABILITY AND FITNESS FOR A PARTICULAR PURPOSE.

Cisco and the Cisco logo are trademarks or registered trademarks of Cisco and/or its affiliates in the U.S. and other countries.To view a list of Cisco trademarks, go to this URL: www.cisco.com/go/trademarks. Third-party trademarks mentioned are the property of their respective owners. The use of the word partner does not imply a partnership relationship between Cisco and any other company. (1110R)

©2021 Cisco Systems, Inc. All rights reserved.